# **Diagnostics Command Reference**

- [OAM Commands on page 367](#page-0-0)
- [SAA Commands on page 373](#page-6-0)
- [OAM Performance Monitoring and Binning Commands on page 375](#page-8-0)
- <span id="page-0-0"></span>• [IP Performance Monitoring Commands on page 377](#page-10-0)

# OAM Commands Base Operational Commands

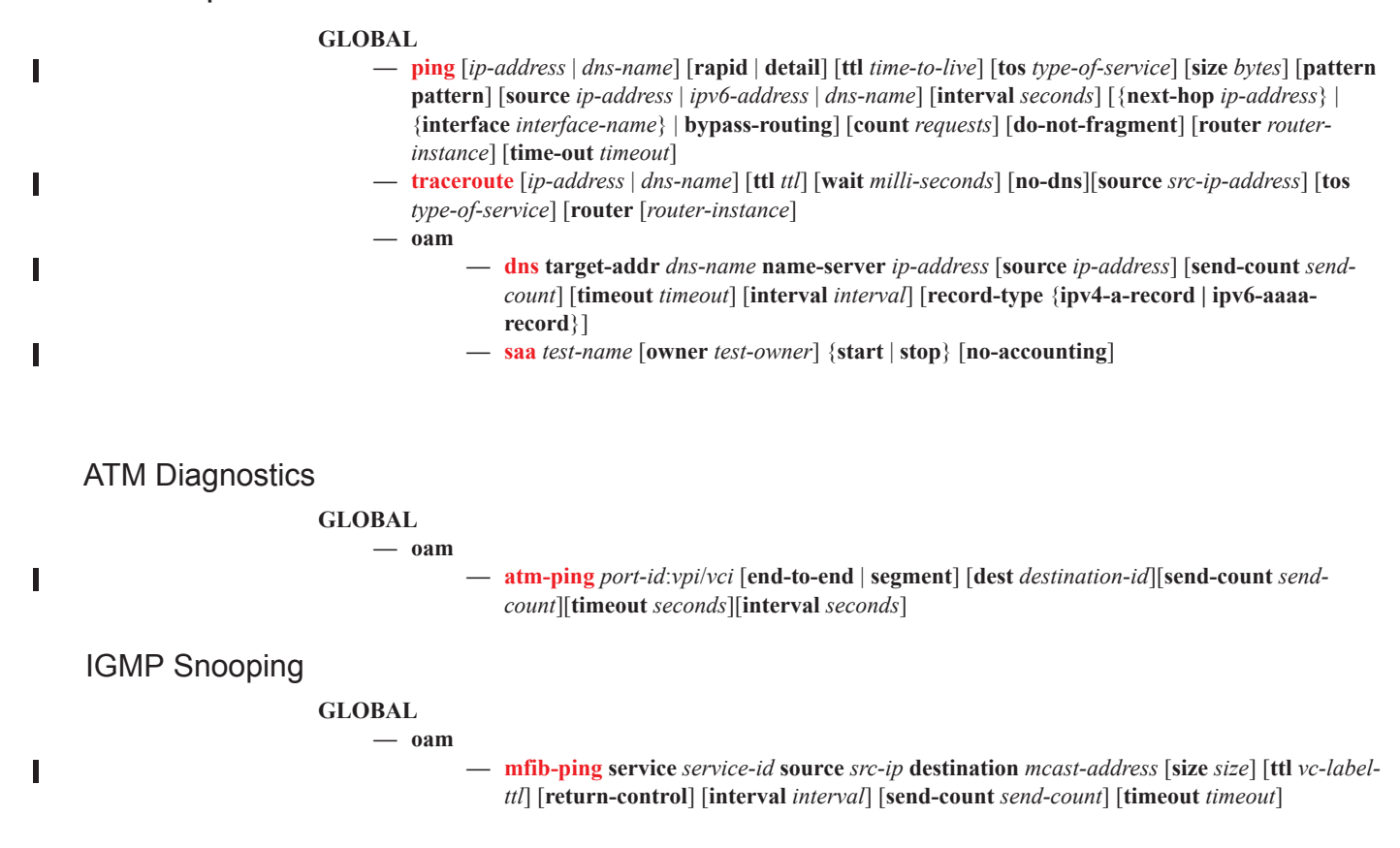

LDP Diagnostics

Ī

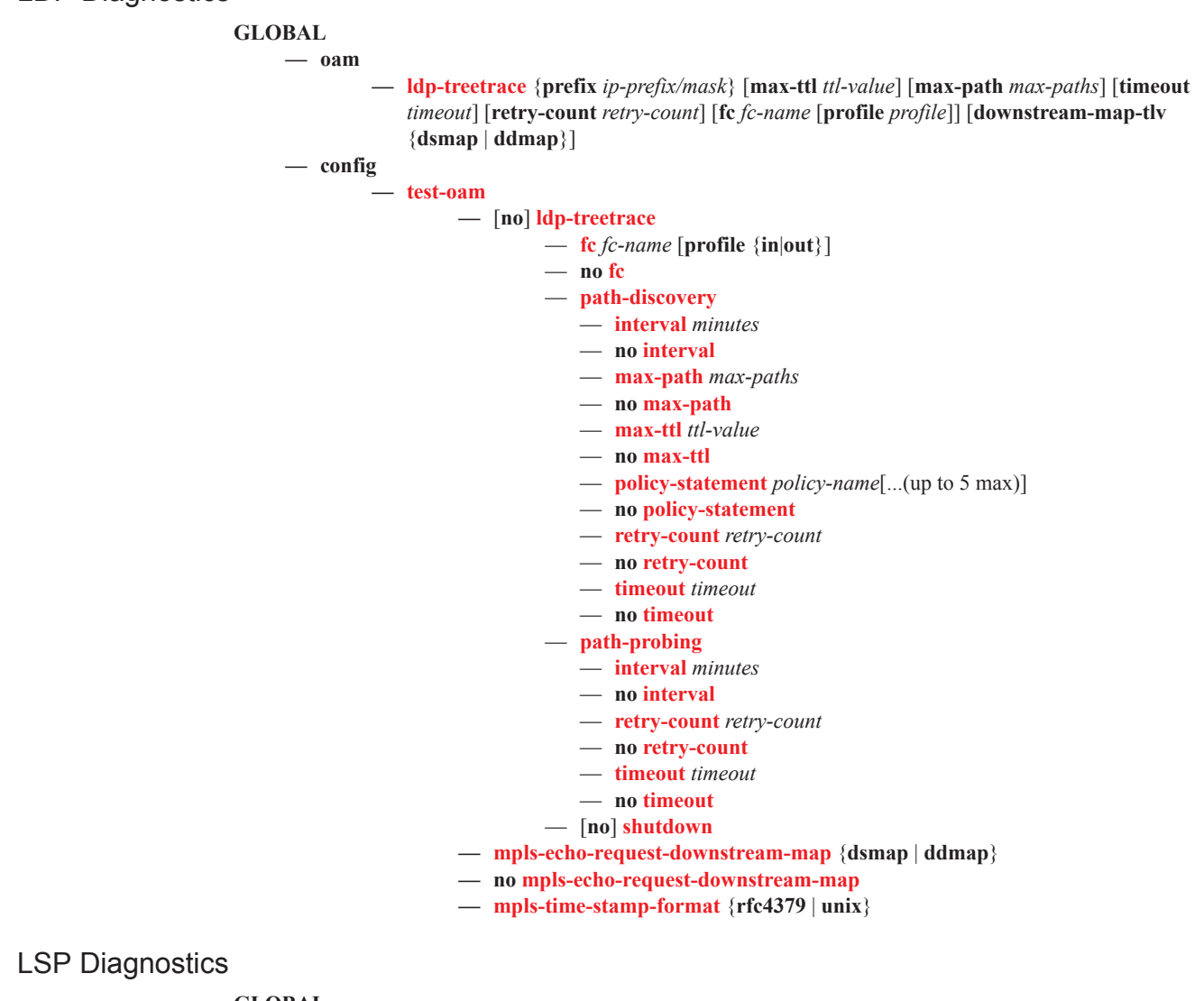

**GLOBAL**

**— oam**

**— lsp-ping** *lsp-name* [**path** *path-name*]

- **— lsp-ping bgp-label prefix** *ip-prefix*/*mask* [**path-destination** *ip-address* [**interface** *if-name* | **next-hop** *ip-address*]]
- **— lsp-ping prefix** *ip-prefix/mask* [**path-destination** *ip-address* [**interface** *if-name* | **next-hop** *ipaddress*]]
- **— lsp-ping static** *lsp-name* [**assoc-channel** {*ipv4* | *non-ip* **|** *none}*] [**dest-global-id** *global-id* **dest-node-id** *node-id*] [**force**] [**path-type** *active* | *working* | *protect*]
- **lsp-trace** *lsp-name* [**path** *path-name*]
- **lsp-trace bgp-label prefix** *ip-prefix*/*mask* [**path-destination** *ip-address* [**interface** *if-name* | **next-hop** *ip-address*]]
- **lsp-trace prefix** *ip-prefix/mask* [**path-destination** *ip-address* [**interface** *if-name* | **next-hop** *ip-address*]]
- **— lsp-trace static** *lsp-name* [**assoc-channel** {*ipv4* | *non-ip* **|** *none*}] [**path-type** *active* | *working* | *protect*]

П

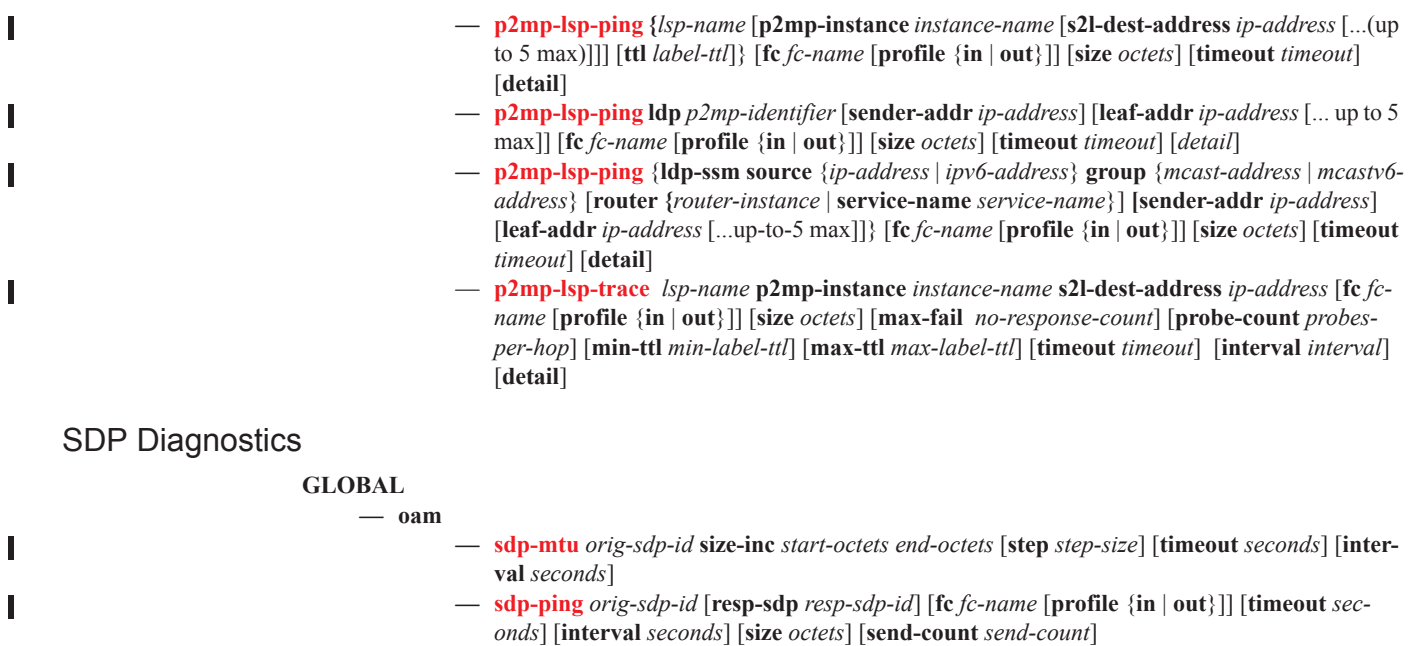

 $\mathbf{I}$ 

# Common Service Diagnostics

### **GLOBAL**

#### **— oam**

**— ancp** {**subscriber** *sub-ident-string* | **ancp-string** *ancp-string*} **loopback** [**count** *count*] [**timeout** *seconds*] [**alarm**]

- **— ancp subscriber** *sub-ident-string* **loopback** [**send-count** *send-count*] [**timeout** *seconds*] [**alarm**]
- **— svc-ping** {*ip-addr* | *dns-name*} **service** *service-id* [**local-sdp**] [**remote-sdp**]
- **— host-connectivity-verify service** *service-id* [**sap** *sap-id*]
- **— host-connectivity-verify subscriber** *sub-ident-string* [**sla-profile** *sla-profile-name*]
	- **— dns target-addr** *dns-name* **name-server** *ip-address* [**source** *ip-address*] [**send-count** *sendcount*] [**timeout** *timeout*] [**interval** *interval*]
	- **— vprn-ping** *service-id* **source** *src-ip* **destination** *ip-address* [**fc** *fc-name* [**profile** {**in** | **out**]] [**size** *size*] [**ttl** *vc-label-ttl*] [**return-control**] [**interval** *interval*] [**send-count** *send-count*] [**timeout** *timeout*]
	- **— vprn-trace** *service-id* **source** *src-ip* **destination** *ip-address* [**fc** *fc-name* [**profile** {**in** | **out**]] [**size** *size*] [**min-ttl** *vc-label-ttl*] [**max-ttl** *vc-label-ttl*] [**return-control**] [**probe-count** *sendcount*] [**interval** *seconds*] [**timeout** *timeout*]

# VLL Diagnostics

 $\blacksquare$ 

Τ

П

 $\blacksquare$ 

П

П

### **GLOBAL**

**— oam**

- **— vccv-ping** *sdp-id:vc-id* [**reply-mode** *ip-routed*|**control-channel**][**src-ip-address** *ip-addr* **dstip-address** *ip-addr* **pw-id** *pw-id*][**target-fec-type static-pw-fec agi** *agi-value* **pw-path-id-saii** *src-global-id:src-node-id:src-ac-id* **pw-path-id-taii** *dest-global-id:dest-node-id:dest-ac-id*] [**count** send-count] [**fc** fc-name [**profile** in|out]] [**interval** *interval*] [**size** octets] [**timeout** timeout] [ttl vc-label-ttl] **— vccv-ping static** *sdp-id:vc-id* [**target-fec-type pw-id-fec sender-src-address** *ip-address* **remote-dst-address** *ip-address* **pw-id** *value* **pw-type** *value* ] [**dest-global-id** *global-id* **destnode-id** *node-id*] [**assoc-channel ipv4** | **non-ip**] [**fc** *fc-name* [**profile** {**in**|**out**}]] [**size** *octets*] [**count** *send-count*] [**timeout** *timeout*] [**interval** *interval*] [**ttl** *vc-label-ttl*][**src-ip-address** *ipaddress*] **— vccv-ping spoke-sdp-fec** *spoke-sdp-fec-id* [**saii-type2** *global-id:prefix:ac-id* **taii-type2** *global-id:prefix:ac-id*] [**src-ip-address** *ip-addr* **dst-ip-address** *ip-addr*] [**reply-mode** {**iprouted** | **control-channel**}] [**fc** *fc-name* [**profile** {**in** | **out**}]] [**size** *octets*] [**count** *send-count*] [**timeout** *timeout*] [**interval** *interval*] [**ttl** *vc-label-ttl*] **— vccv-ping saii-type2** *global-id:prefix:ac-id* **taii-type2** *global-id:prefix:ac-id* [**src-ip-address** *ip-addr* **dst-ip-address** *ip-addr*] [**reply-mode** {**ip-routed** | **control-channel**}] [**fc** *fc-name* [**profile** {**in** | **out**}]] [**size** *octets*] [**count** *send-count*] [**timeout** *timeout*] [**interval** *interval*] [**ttl** *vc-label-ttl*] **— vccv-trace** *sdp-id:vc-id* [**reply-mode ip-routed**|**control-channel**] [**target-fec-type static-pwfec agi** *agi-value* **pw-path-id-saii** *src-global-id:src-node-id:src-ac-id* **pw-path-id-taii-type2**  *dest-global-id:dest-node-id:dest-ac-id*] [**detail**] [**fc** *fc-name* [**profile in**|**out**]] [**interval** *interval-value*] [**max-fail** *no-response-count*] [**max-ttl** *max-vc-label-ttl*] [**min-ttl** *min-vc-label-ttl*] [**probe-count** *probe-count*] [**size** *octets*] [**timeout** *timeout-value*] **— vccv-trace static** *sdp-id:vc-id* [**assoc-channel ipv4** | **non-ip**] [**src-ip-address** *ipv4-address*] [**target-fec-type pw-id sender-src-address** *ip-address* **remote-dst-address** *ip-address* **pw-id**  *value* **pw-type** *value* ] [**detail**] [**fc** *fc-name* [**profile in**|**out**]] [**interval** *interval-value*] [**max-fail** *no-response-count*] [**max-ttl** *max-vc-label-ttl*] [**min-ttl** *min-vc-label-ttl*] [**probe-count** *probecount*] [**size** *octets*] [**timeout** *timeout-value*] **— vccv-trace spoke-sdp-fec poke-sdp-fec** *spoke-sdp-fec-id* [**saii-type2** *global-id:prefix:ac-id*
	- **taii-type2** *global-id:prefix:ac-id*][[**size** *octets*][**min-ttl** *min-vc-label-ttl*][**max-ttl** *max-vc-labelttl*][**max-fail** *no-response-count*][**probe-count** *probe-count*][**reply-mode ip-routed** | **control-**

# **Page 370 7950 XRS OAM and Diagnostics Guide**

**channel**][**timeout** *timeout-value*][**interval** *interval-value*][**fc** *fc-name* [**profile** {**in** | **out**}]][**detail**]

**— vccv-trace saii-type2** *global-id:prefix:ac-id taii-type2 global-id:prefix:ac-id* [**size** *octets*][**minttl** *min-vc-label-ttl*][**max-ttl** *max-vc-label-ttl*][**max-fail** *no-response-count*][**probe-count** *probe-count*][**reply-mode ip-routed**| **control-channel**][**timeout** *timeout-value*][**interval** *interval-value*][**fc** *fc-name* [**profile** {**in** | **out**}]][**detail**]

#### **GLOBAL**

I

I

**— oam**

- **— cpe-ping service** *service-id* **destination** *dst-ieee-address* **source** *ip-address* [**source-mac** *ieeeaddress*][**ttl** *vc-label-ttl*] [**send-count** *send-count*] [**return-control**] [**interval** *interval*]
- **— mac-ping service** *service-id* **destination** *dst-ieee-address* [**source** *src-ieee-address*] [**fc** *fcname* [**profile in** | **out**]] [**size** *octets*] [**fc** *fc-name*] [**ttl** *vc-label-ttl*] [**send-count** *send-count*] [**return-control**] [**interval** *interval*] [**timeout** *timeout*]
- **— mac-populate** *service-id* **mac** *ieee-address* [**flood**] [**age** *seconds*] [**force**] [**target-sap** *sap-id*]
- **— mac-purge** *service-id* **target** *ieee-address* [**flood**] [**register**]
- **mac-trace service** *service-id* **destination** *ieee-address* [**source** *ieee-address*] [**fc** *fc-name* [**profile in** | **out**]] [**size** *octets*] [**min-ttl** *vc-label-ttl*] [**max-ttl** *vc-label-ttl*] [**probe-count** *send-count*] [**return-control**] [**interval** *interval*] [**timeout** *timeout*]

#### **GLOBAL**

**— oam**

**— vxlan-ping test-id** *test-id* **service** *vpls-service-id* **dest-vni** *vxlan-network-id* **outer-ip-dstination** *ipv4-address* **[outer-ip-source-udp** *udp-port-number***] [outer-ip-ttl** *time-to-live***][inner-l2**  *ieee-address***] [inner-ip-source** *ipv4-address***][inner-ip-destination** *ipv4-address***] [i-flag-on] [end-system** *ieee-address***] [send-count** *packets***] [interval** *interval-time***][timeout** *timeouttime***] [padding** *tlv-size***] [reflect-pad] [fc** *fc-name***] [profile {in|out}] [reply-mode {overlay|udp}]**

### Ethernet in the First Mile (EFM) Commands

#### **GLOBAL**

**— oam**

**— efm** *port-id* **local-loopback** {**start** | **stop**}

**— efm** *port-id* **remote-loopback** {**start** | **stop**}

## ETH-CFM OAM Commands

#### **oam**

- **— eth-cfm eth-test** *mac-address* **mep** *mep-id* **domain** *md-index* **association** *ma-index* [**priority** *priority*] [**data-length** *data-length*]
- **— eth-cfm linktrace** *mac-address* **mep** *mep-id* **domain** *md-index* **association** *ma-index* [**ttl** *ttl-value*]
- **— eth-cfm loopback** {*mac-address*|**multicast**} **mep** *mep-id* **domain** *md-index* **association** *ma-index* [**sendcount** *send-count*] [**size** *data-size*] [**priority** *priority*]
- **— eth-cfm one-way-delay-test** *mac-address* **mep** *mep-id* **domain** *md-index* **association** *ma-index* [**priority** *priority*]
- **— eth-cfm two-way-delay-test** *mac-address* **mep** *mep-id* **domain** *md-index* **association** *ma-index* [**priority** *priority*]

I

**— eth-cfm two-way-slm-test** *mac-address* **mep** *mep-id* **domain** *md-index* **association** *ma-index* [**priority** *priority*]] [**send-count** *send-count* ][**size** *data-size*][**timeout** *timeout*] [**interval** *interval*]

**oam — eth-cfm — domain — association — bridge** — **id-permission** *chassis* — **no id-permission** — **facility-id-permission** *chassis* — **no facility-id-permission — system** — **sender-id**[system | local *local-name*] — **no sender-id**

<span id="page-6-0"></span>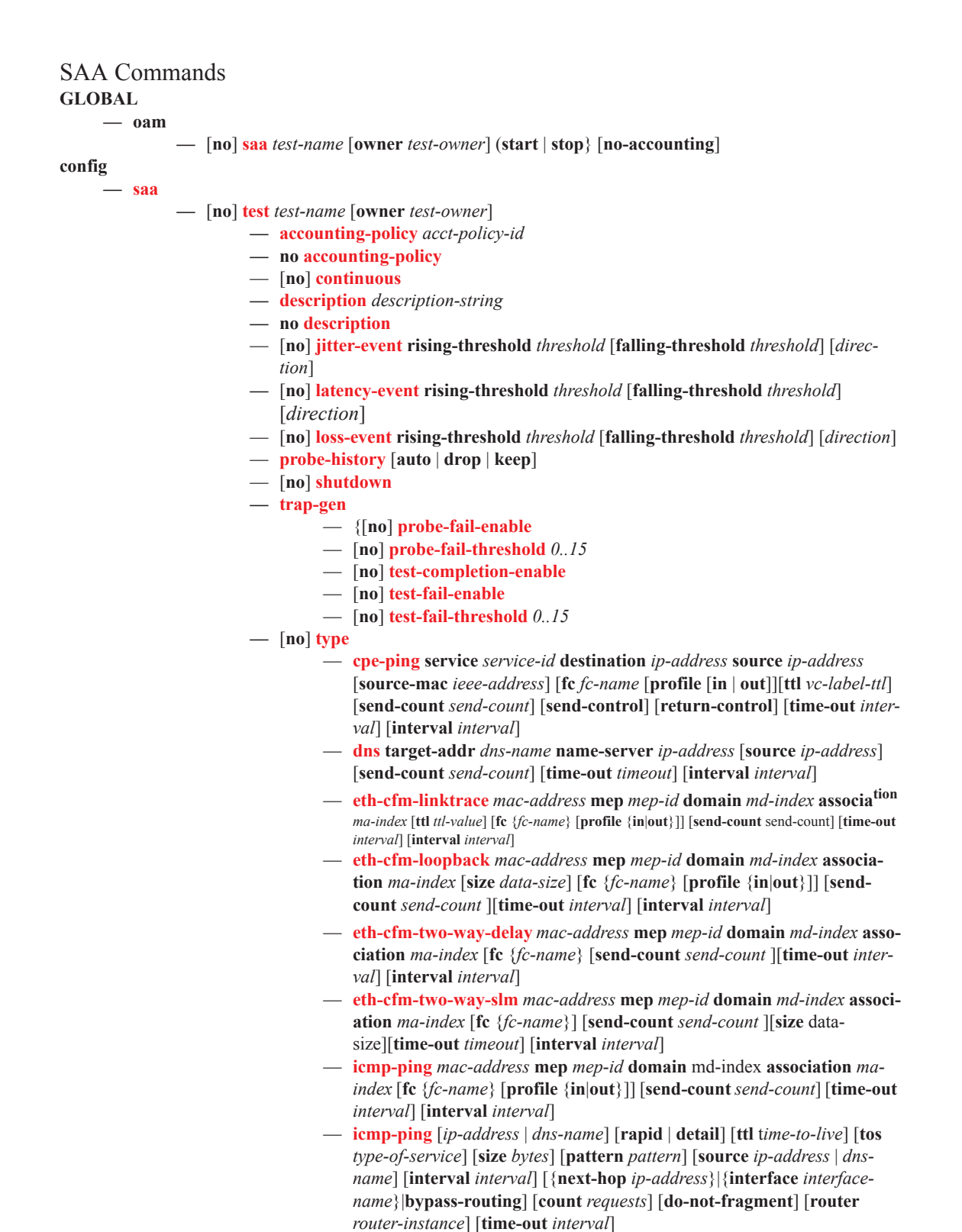

Ι

 $\blacksquare$ 

Ι

П

Π

- **icmp-trace** [*ip-address* | *dns-name*] [**ttl** t*ime-to-live*] [**wait** *milli-seconds*] [**tos** *type-of-service*] [**source** *ip-address*] [**tos** *type-of-service*] [**router** *router-instance*]
- **lsp-ping** *lsp-name* [**path** *path-name*]
- **lsp-ping static** *lsp-name* [**dest-global-id** *global-id* **dest-node-id** *node-id*] [**control-channel none** | **non-ip**] [**path-type active** | **working** | **protect**] [**fc** *fc-name* [**profile in** | **out**] [**interval** *interval*] [**send-count** *send-count*] [**size** *octets*] [**src-ip-address** *ip-address*] [**timeout** *timeout*] [**ttl** *label-ttl*] [**detail**]
- **lsp-ping bgp-label-prefix** *ip-prefix*/*mask* [**path-destination** *ip-address* [**interface** *if-name* | **next-hop** *ip-address*]]
- **lsp-ping prefix** *ip-prefix/mask* [**path-destination** *ip-address* [**interface** *ifname* | **next-hop** *ip-address*]]
- **lsp-ping static** *lsp-name* [**assoc-channel none**|**non-ip**] [**dest-global-id**  *global-id* **dest-node-id** *node-id*] [**path-type active** | **working** | **protect**]
- **lsp-trace** *lsp-name* [**path** *path-name*]
- **lsp-trace static** *lsp-name* [**control-channel non** | **non-ip**] [**force**] [**pathtype active** | **working** | **protect**] [**detail**] [**fc** *fc-name* [**profile in**|**out**]] [**interval** *interval*] [**max-fail** *no-response-count*] [**max-ttl** *max-label-ttl*] [**min-ttl** *min-label-ttl*] [**probe-count** *probes-per-hop*] [**size** *octets*] [**src-ipaddress** *ip-address*] [**timeout** *timeout*] [**downstream-map-tlv dsmap** | **ddmap**] [**detail**]
- **lsp-trace bgp-label-prefix** *ip-prefix*/*mask* [**path-destination** *ip-address* [**interface** *if-name* | **next-hop** *ip-address*]]
- **lsp-trace prefix** *ip-prefix/mask* [**path-destination** *ip-address* [**interface** *if-name* | **next-hop** *ip-address*]]
- **lsp-trace** static *lsp-name* [assoc-channel none|non-ip] [path-type active | working | protect]
- **mac-ping service** *service-id* **destination** *ieee-address* [**source** *src-ieeeaddress*] [**fc** *fc-name* [**profile** {**in** | **out**}]] [**size** *octets*] [**ttl** *vc-label-ttl*] [**send-count** *send-count*] [**send-control**] [**return-control**] [**interval** *interval*] [**time-out** *interval*]
- **mac-trace service** *service-id* **destination** *ieee-address* [**source** *src-ieeeaddress*] [**fc** *fc-name* [**profile** {**in** | **out**}]] [**size** *octets*]] [**min-ttl** *min-labelttl*] [**max-ttl** *max-label-ttl*] [**probe-count** *send-count*] [**send-control**] [**return-control**] [**interval** *interval*] [**time-out** *timeout*]
- **sdp-ping** *orig-sdp-id* [**resp-sdp** *resp-sdp-id*] [**fc** *fc-name* [**profile** {**in** | **out**}]] [**size** *octets*] [**send-count** *send-count*][**time-out** *interval*] [**interval** *interval*]
- **vccv-ping** *sdp-id:vc-id* [**src-ip-address** *ip-addr* **dst-ip-address** *ip-addr* **pw-id** *pw-id*][**reply-mode** {**ip-routed** | **control-channel**}][**fc** *fc-name* [**profile** {**in** | **out**}]] [**size** *octets*] [**send-count** *send-count*][**time-out** *timeout*] [**interval** *interval*][**ttl** *vc-label-ttl*]
- **vccv-trace** *sdp-id:vc-id* [**size** *octets*][**min-ttl** *vc-label-ttl*] [**max-ttl** *vclabel-ttl*][**max-fail** *no-response-count*][**probe-count** *probe-count*][**replymode** *ip-routed*|**control-channel**][**time-out** *timeout-value*][**interval** *interval-value*][**fc** *fc-name* [**profile** {**in** | **out**}]][**detail**]
- **vprn-ping** *service-id* **source** *src-ip* **destination** *dst-ip* [**fc** *fc-name* [**profile in** | **out**]] [**size** *size*] [**ttl** *vc-label-ttl*] [**send-count** *send-count*] [**returncontrol**] [**time-out** *timeout*] [**interval** *seconds*]
- **vprn-trace** *service-id* **source** *src-ip* **destination** *dst-ip* [**fc** *fc-name* [**profile in** | **out**]] [**size** *size*] [**min-ttl** *vc-label-ttl*] [**max-ttl** *vc-label-ttl*] [**probecount** *send-count*] [**return-control**] [**time-out** *timeout*] [**interval** *interval*]

<span id="page-8-0"></span>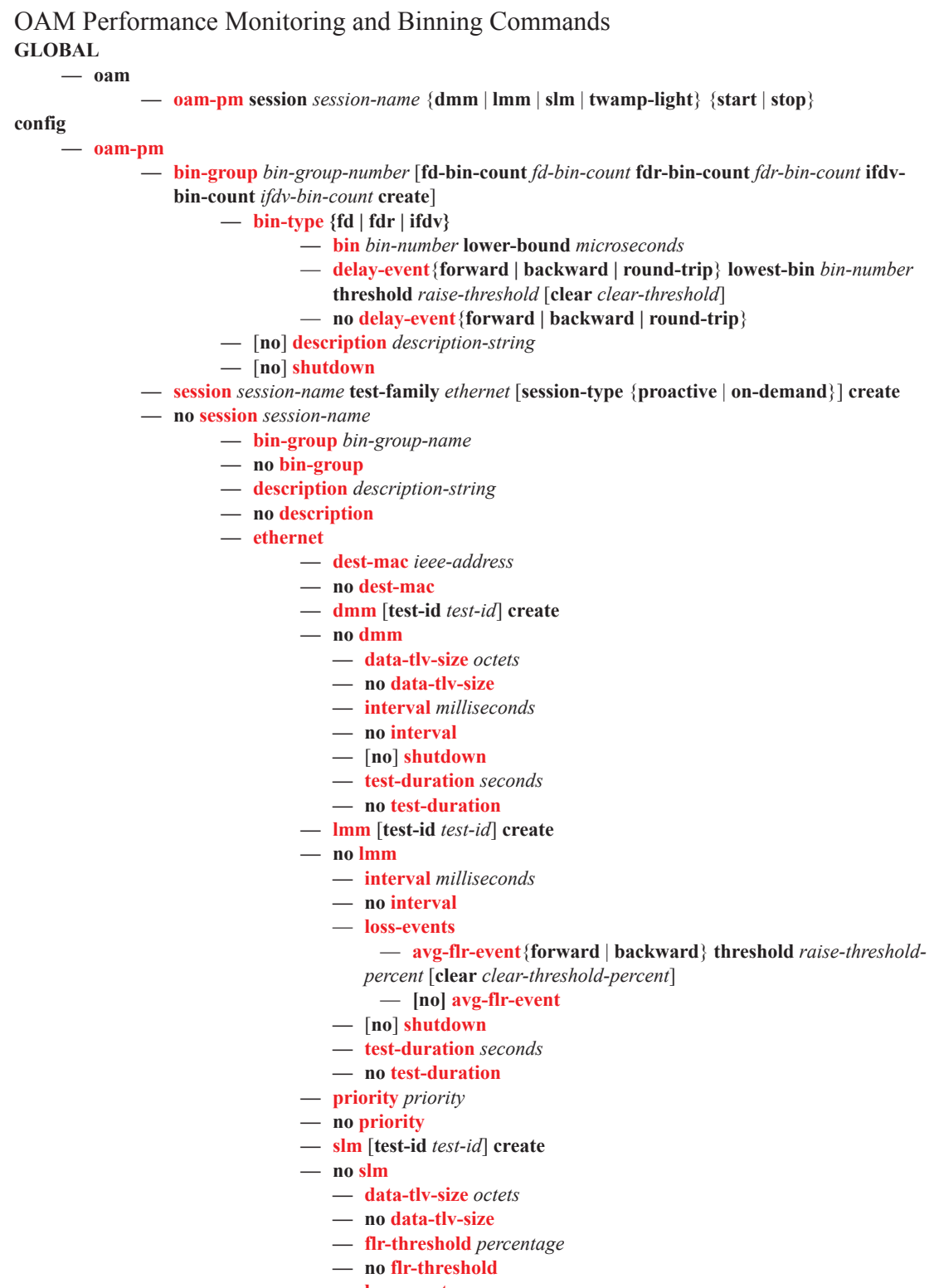

П

Ι

— **avg-flr-event**{**forward** | **backward**} **threshold** *raise-threshold-percent* [**clear** *clear-threshold-percent*]

- **[no] avg-flr-event**
- **chli-event**{**forward|backward|aggregate**} t**hreshold raisethreshold** [**clear** *clear-threshold*]
- [**no**] **chli-event**
- [**no**] **flr-threshold** *percentage*
- **hli-event** {**forward|backward|aggregate**} **threshold** *raisethreshold* [**clear** *clear-threshold*]
	- [**no**] **hli-event**
- 
- **unavailability-event** {**forward|backward|aggregate**} **thresh-**
- **old** *raise-threshold* [**clear** *clear-threshold*]
- [**no**] **unavailability-event**

— **undet-availability-event** {**forward|backward|aggregate**}

- **threshold** *raise-threshold* [**clear** *clear-threshold*]
	- [**no**] **undet-availability-event**
- **undet-unavailability-event** {**forward|backward|aggregate**} **threshold** *raise-threshold* [**clear** *clear-threshold*]
	- [**no**] **undet-unavailability-event**
- **—** [**no**] **shutdown**
- **— test-duration** *seconds*
- **— no test-duration**
- **— timing frames-per-delta-t** *frames* **consec-delta-t** *deltas* **interval** *milliseconds* **chli-threshold** *threshold*
- **— no timing**
- **— source mep** *mep-id* **domain** *md-index* **association** *ma-index*
- **— no source**
- **— meas-interval** {**5-mins** |**15-mins** | **1-hour** | **1-day**} **create**
- **— no meas-interval** {**5-mins | 15-mins** | **1-hour** | **1-day**}
	- **— accounting-policy** *account-policy-id*
	- **— no accounting-policy**
	- **— boundary-type** {**clock-aligned**|**test-relative**}
	- **— no boundary-type**
	- **— clock-offset** *seconds*
	- **— no clock-offset**
	- **event-mon**
		- **delay-events**
		- [**no**] **delay-events**
		- **loss-events**
		- [**no**]**loss-events**
		- [**no**]**shutdown**
	- **intervals-stored intervals-stored** *intervals*
	- **no intervals-stored**

<span id="page-10-0"></span>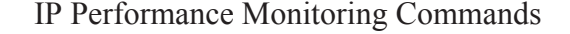

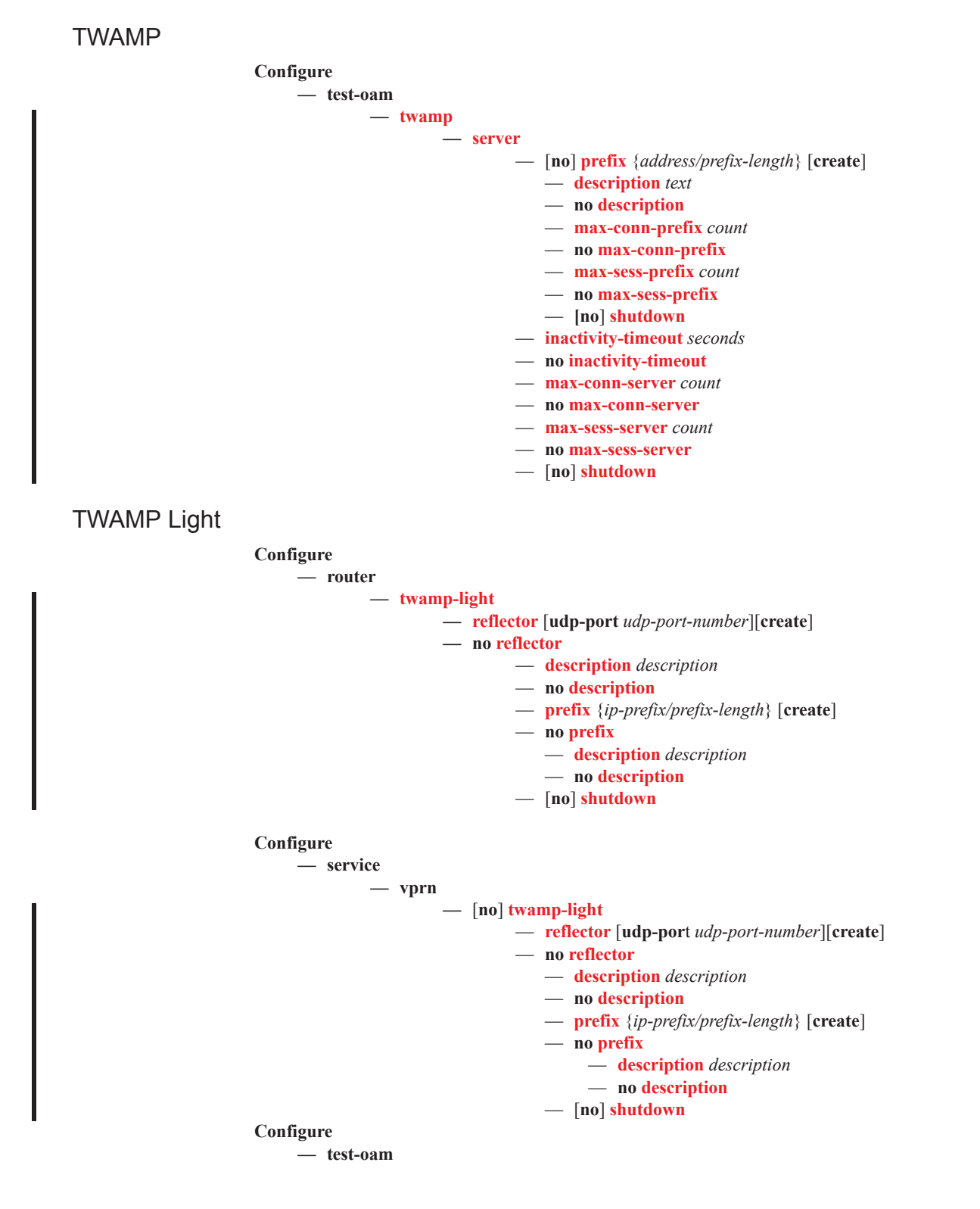

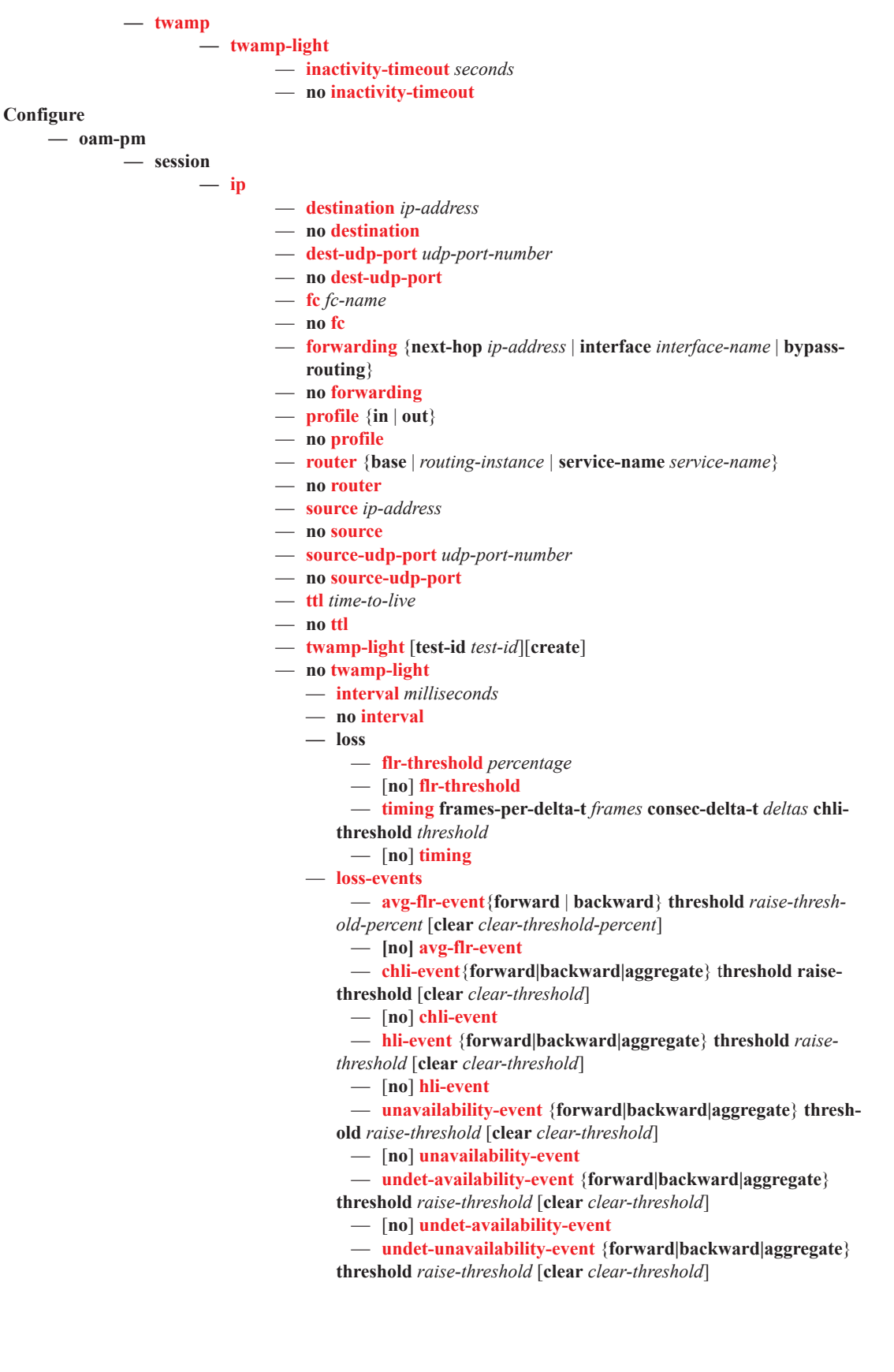

- [**no**] **undet-unavailability-event**
- **pad-size** *octets*
- **no pad-size**
- **pad-size**
- **record-stats** {**delay | loss | delay-and-loss**}
- **[no] record-stats**
- [**no**] **shutdown**
- **test-duration** *seconds*
- **no test-duration**

 $\mathbb{R}$ 

# Show Commands

**show**

**— eth-cfm**

- **— association** [*ma-index*] [**detail**]
	- **— cfm-stack-table**
- **— cfm-stack-table port** [{**all-ports** | **all-sdps** | **all-virtuals**}][**level** 0..7][**direction up** | **down**]
- **— cfm-stack-table** *port-id* [**vlan qtag**[*.qtag*]] [**level** 0..7] [**direction** up | down]
- **— cfm-stack-table sdp** *sdp-id*[:*vc-id*] [**level** 0..7][**direction up** | **down**]
- **— cfm-stack-table virtual** *service-id* [**level** 0..7]
- **— cfm-stack-table facility** [{**all-ports**|**all-lags**|**all-lag-ports**|**all-tunnel-meps**| **all-router-interfaces**}] [**level** 0..7] [**direction up**|**down**]
- **— cfm-stack-table facility collect-lmm-stats**
- **— cfm-stack-table facility lag** *id* [**tunnel** 1..4094] [**level** 0..7] [**direction up**|**down**]
- **— cfm-stack-table facility port** *id* [**level** 0..7] [**direction up**|**down**]
- **— cfm-stack-table facility router-interface** *ip-int-name* [**level** 0..7] [**direction up**|**down**]
- **— domain** [*md-index*] [**association** *ma-index* | **all-associations**] **statistics** [**detail**]
- **— mep** *mep-id* **domain** *md-index* **association** *ma-index* [**loopback**] [**linktrace**]
- **— mep** *mep-id* **domain** *md-index* **association** *ma-index* [**remote-mepid** *mep-id* | **all-remotemepids**]
- **— mep** *mep-id* **domain** *md-index* **association** *ma-index* **eth-test-results** [**remote-peer** *macaddress*]
- **— mep** *mep-id* **domain** *md-index* **association** *ma-index* **one-way-delay-test** [**remote-peer** *macaddress*]
- **— mep** *mep-id* **domain** *md-index* **association** *ma-index* **two-way-delay-test** [**remote-peer** *macaddress*]
- **— mep** *mep-id* **domain** *md-index* **association** *ma-index* **two-way-slm-test** [**remote-peer** *macaddress*]
- **— mip**
- **— statistics**
- **— system-config**
- **— saa** [*test-name* [**owner** *test-owner*]]
- **— test-oam**
	- **— ldp-treetrace** [**prefix** *ip-prefix/mask*] [**detail**]
	- **— twamp**
		- **— server {all | prefix** *ip-prefix/prefix-length*}
			- **— twamp-light**
				- **twamp-light**

### **show**

- **— oam-pm**
	- **— bin-group** [*bin-group-number*]
	- **— bin-group-using [bin-group** *bin-group-number***]**
	- **— session** *session-name* **[all | base | bin-group | event-mon | meas-interval]**
	- **— sessions [test-family {ethernet | ip}] event-mon**
	- **— statistics session** *session-name* {**dmm| lmm | slm | twamp-light**} **meas-interval** {**raw | 5mins |15-min | 1-hour | 1-day**}[**all | bins | summary**] **interval-number** *interval-number*  [**delay** | **loss**]

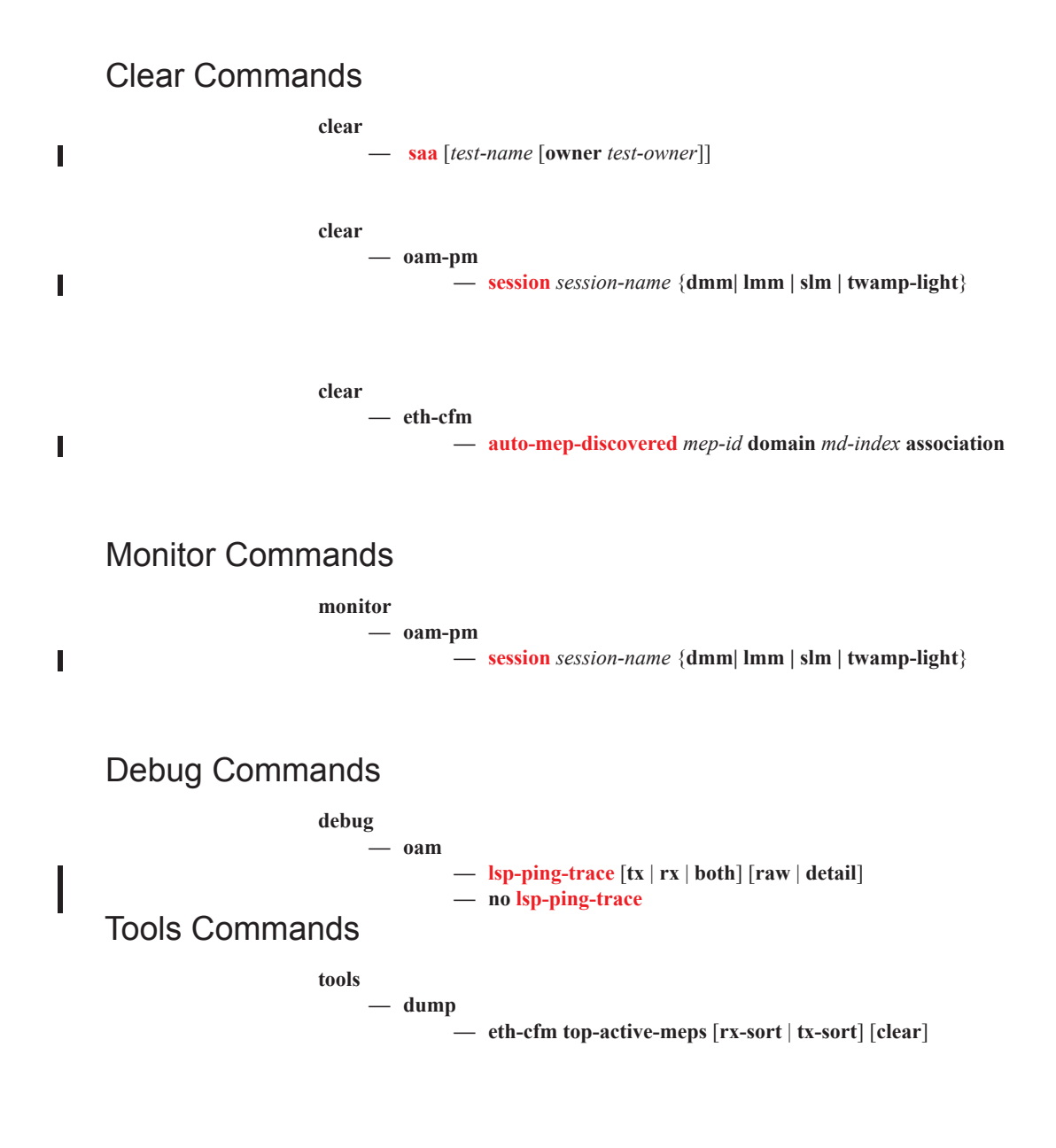

 $\mathbb{I}$ 

Show Commands